<< Excel VBA

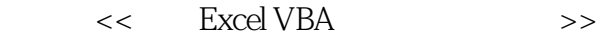

- 13 ISBN 9787113102555
- 10 ISBN 7113102557

出版时间:2009-9

页数:776

字数:768000

extended by PDF and the PDF

http://www.tushu007.com

, tushu007.com

<< Excel VBA

Microsoft Excel

但是,目前的大多数用户在使用Microsoft Excel时,仅仅借助于向导、鼠标实现便捷的"基本层次"的

المستخدم المستخدم المستخدم المستخدم المستخدم المستخدم المستخدم المستخدم المستخدم المستخدم المستخدم المستخدم ال<br>وستخدم المستخدم المستخدم المستخدم المستخدم المستخدم المستخدم المستخدم المستخدم المستخدم المستخدم المستخدم المس Excel VBA, The Excel VBA, Excel VBA, The Excel VBA, The Excel VBA, The Excel VBA, The Excel VBA, The Excel VBA, The Excel VBA, The Excel VBA, The Excel VBA, The Excel VBA, The Excel VBA, The Excel VBA, The Excel VBA, The E

, tushu007.com

Excel VBA excel windows the excel versus  $\sim$  .

 $VBA$ 

, and  $\alpha$  is a set of  $\alpha$  and  $\alpha$  is a set of  $\alpha$  and  $\alpha$  is  $\alpha$  and  $\alpha$  is  $\alpha$  .

 $,$  tushu007.com

## << Excel VBA

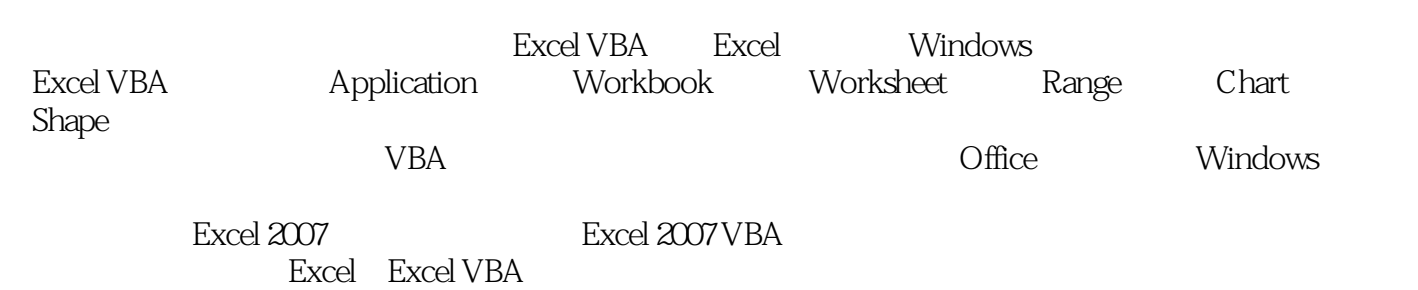

<< Excel VBA

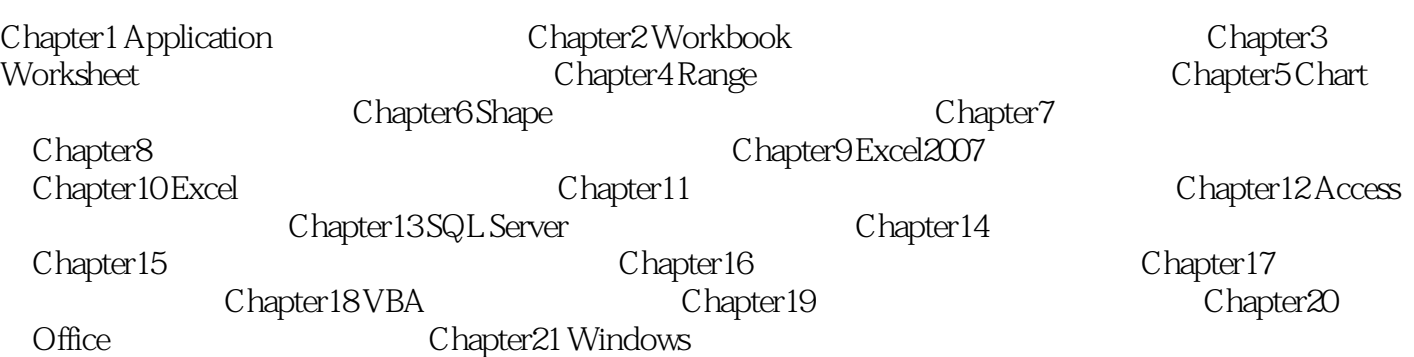

 $,$  tushu007.com

 $,$  tushu007.com

<<最新Excel VBA活用范例大辞典>>

 $,$  tushu007.com

## <<最新Excel VBA活用范例大辞典>>

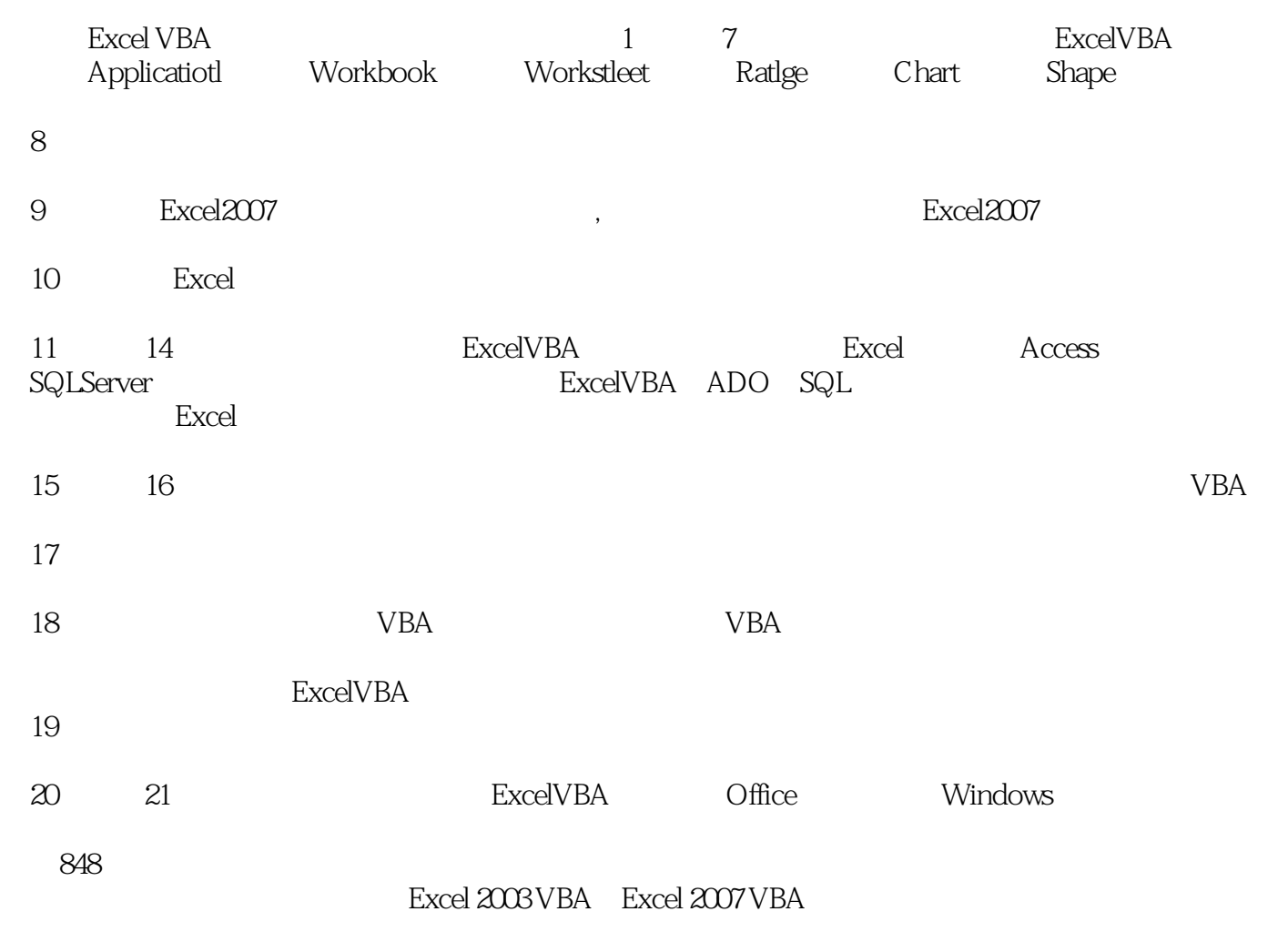

1CD-ROM 848

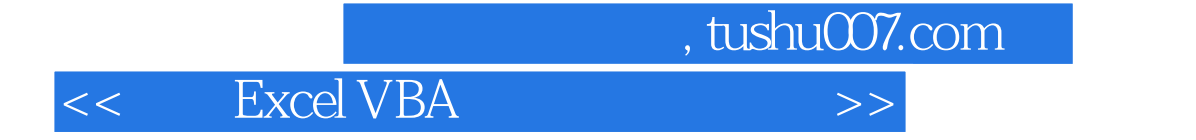

本站所提供下载的PDF图书仅提供预览和简介,请支持正版图书。

更多资源请访问:http://www.tushu007.com